# Mutation Testing What / Why / How

michal.smilowski@css.ch - CSS Insurance

# What is mutation testing?

White box

Introduce Mutations to program code

Mutant output should vary from original output

# What is mutation testing?

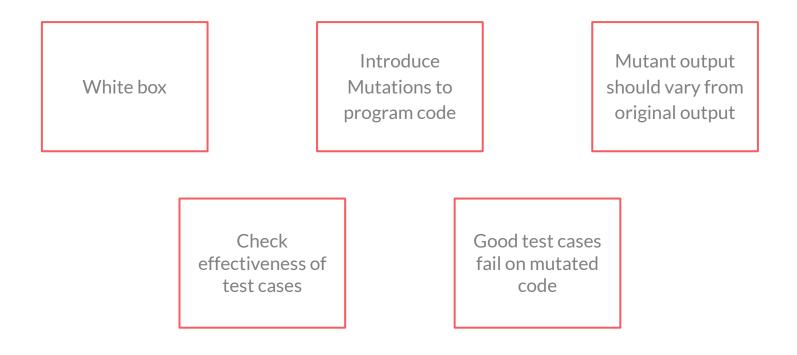

# What is a mutation?

## LOW LEVEL CODE MODIFICATIONS

| Value Mutations                                     |  |
|-----------------------------------------------------|--|
| Change values / constants occurring in the programm |  |
| Small → Large<br>vs.<br>Large → Small               |  |
|                                                     |  |

# What is a mutation?

## LOW LEVEL CODE MODIFICATIONS

| Value Mutations                                     | Decision Mutations                                                       |
|-----------------------------------------------------|--------------------------------------------------------------------------|
| Change values / constants occurring in the programm | Typically mutations to logical operators:                                |
| Small $\rightarrow$ Large                           | AND, OR, XOR, NOT etc.                                                   |
| ∨s.<br>Large → Small                                | or arithmetic operators:                                                 |
|                                                     | $(+) \rightarrow (-)$ $(^*) \rightarrow (^{**})$ $(+) \rightarrow (i++)$ |
|                                                     |                                                                          |

# What is a mutation?

## LOW LEVEL CODE MODIFICATIONS

| Decision Mutations                                   | Statement Mutations                                                                                                    |
|------------------------------------------------------|----------------------------------------------------------------------------------------------------|
| Typically mutations to logical operators:            | Removing or replacing lines /<br>statements in code                                                                                                   |
| AND, OR, XOR, NOT etc.                               |                                                                                                    |
| or arithmetic operators:                             |                                                                                                    |
| $(+) \longrightarrow (-)$ $(*) \longrightarrow (**)$ |                                                                                                    |
| (+)→(i++)                                            |                                                                                                    |
|                                                      | Typically mutations to logical<br>operators:<br>AND, OR, XOR, NOT etc.<br>or arithmetic operators:<br>$(+) \rightarrow (-)$<br>$(*) \rightarrow (**)$ |

# Value Mutation

Original Code

def square():

return pow(a, 2)

# Mutated Code def square(): return pow(a, 20000)

# **Decision Mutation**

Original Code def subtract(self, a, b): return a - b

# Mutated Code def subtract(self, a, b): return a / b

# **Statement Mutation**

| Original Code                          |  |  |
|----------------------------------------|--|--|
| <pre>def some_logic(self, a, b):</pre> |  |  |
| if (a > b):                            |  |  |
| r = 15                                 |  |  |
| else:                                  |  |  |
| r = 10                                 |  |  |

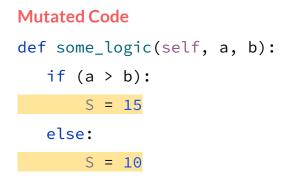

## mutmut - python mutation tester Hands on experience

```
class Calculator:
  def add(self, a, b):
      return a + b
  def subtract(self, a, b):
       return a - b
  def multiply(self, a, b):
      return a * b
  def divide(self, a, b):
      if b == 0:
           raise ArithmeticError ()
      return a / b
  def square(self, a):
      return pow(a, 2)
  def some logic(self, a, b):
      if a > b:
           return 15
      else:
           return 10
```

```
class TestCalculator (TestCase):
    calculator = Calculator()
```

```
def test add(self):
    result = self.calculator.add(1, 2)
    self.assertEquals(3, result)
```

```
def test subtract (self):
    result = self.calculator.subtract(1, 2)
    self.assertEquals(-1, result)
```

```
def test multiply (self):
    result = self.calculator.multiply(1, 2)
    self.assertEquals(2, result)
```

```
def test divide (self):
    result = self.calculator.divide(1, 1)
    self.assertEquals(1, result)
```

```
def test square (self):
    result = self.calculator.square(5)
    self.assertEquals(25, result)
```

```
def test some logic (self):
    result = self.calculator.some logic(6, 5)
    self.assertEquals(15, result)
```

## mutmut - python mutation tester Project setup

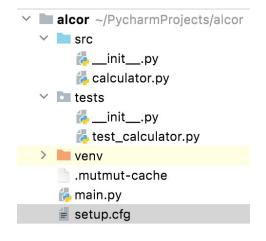

1. Install package
 % pip3 install mutmut
2. Configure - setup.cfg
 [mutmut]
 paths\_to\_mutate=src/
 backup=False
 tests\_dir=tests/

## **mutmut - python mutation tester** Running mutation tests

#### % mutmut run

| Legend for output: |                                                                  |
|--------------------|------------------------------------------------------------------|
| 🎉 Killed mutants.  | The goal is for everything to end up in this bucket.             |
| 💯 Timeout.         | Test suite took 10 times as long as the baseline so were killed. |
| 😇 Suspicious.      | Tests took a long time, but not long enough to be fatal.         |
| 🙁 Survived.        | This means your tests need to be expanded.                       |
| 🔇 Skipped.         | Skipped.                                                         |

1. Using cached time for baseline tests, to run baseline again delete the cache file

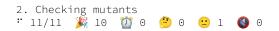

## **mutmut - python mutation tester** Running mutation tests

#### % mutmut run

| Legend for output:          |                                                                  |
|-----------------------------|------------------------------------------------------------------|
| 🎉 Killed mutants.           | The goal is for everything to end up in this bucket.             |
| 🔯 Timeout.<br>🤔 Suspicious. | Test suite took 10 times as long as the baseline so were killed. |
| 🤔 Suspicious.               | Tests took a long time, but not long enough to be fatal.         |
| 🙁 Survived.                 | This means your tests need to be expanded.                       |
| 🔇 Skipped.                  | Skipped.                                                         |

1. Using cached time for baseline tests, to run baseline again delete the cache file

2. Checking mutants ∵ 11/11 🎉 10 🔯 0 😕 0 🙁 1 🔇 0

#### % mutmut show src/calculator.py

```
Survived 2 (1)
---- src/calculator.py (1) ----
# mutant 43
--- src/calculator.py
+++ src/calculator.py
@@ -19,7 +19,7 @@
    return pow(a, exp)

    def some_logic(self, a, b):
        if a > b:
            return 15
            else:
                return 10
```

### **mutmut - python mutation tester** Running mutation tests

#### % mutmut run

| Legend for output:          |                                                                  |
|-----------------------------|------------------------------------------------------------------|
| 🎉 Killed mutants.           | The goal is for everything to end up in this bucket.             |
| 🔯 Timeout.<br>🤔 Suspicious. | Test suite took 10 times as long as the baseline so were killed. |
|                             | Tests took a long time, but not long enough to be fatal.         |
| 🙁 Survived.                 | This means your tests need to be expanded.                       |
| 🔇 Skipped.                  | Skipped.                                                         |

1. Using cached time for baseline tests, to run baseline again delete the cache file

2. Checking mutants ∵ 11/11 🎉 10 💇 0 😕 0 🙁 1 🔇 0

#### % mutmut show src/calculator.py

```
Survived ♥ (1)
---- src/calculator.py (1) ----
# mutant 43
--- src/calculator.py
+++ src/calculator.py
@@ -19,7 +19,7 @@
    return pow(a, exp)
    def some_logic(self, a, b):
        if a > b:
            return 15
            else:
                return 15
            else:
                return 10
```

class TestCalculator (TestCase): calculator = Calculator()

def test some logic (self):
 result = self.calculator.some\_logic(4, 5)
 self.assertEquals(10, result)

# mutmut - python mutation tester

#### Test improvements

#### % mutmut run

|    | gend for output:<br>Killed mutants.<br>Timeout.<br>Suspicious.<br>Survived. | The goal is for everything to end up in this bucket.<br>Test suite took 10 times as long as the baseline so were killed.<br>Tests took a long time, but not long enough to be fatal.<br>This means your tests need to be expanded. |
|----|-----------------------------------------------------------------------------|----------------------------------------------------------------------------------------------------|
| :: | Survived.<br>Skipped.                                                       | This means your tests need to be expanded.<br>Skipped.                                                                                                    |

1. Using cached time for baseline tests, to run baseline again delete the cache file

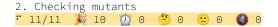

class TestCalculator (TestCase): calculator = Calculator()

def test some logic (self):
 result = self.calculator.some\_logic(4, 5)
 self.assertEquals(10, result)

def test some logic2 (self):
 result = self.calculator.some\_logic(5, 5)
 self.assertEquals(10, result)

# Pros & Cons

+ Brings attention to new types of errors

- + Increases coverage of tested application / code
- + Introduces edge cases testing

- Can be resources and time consuming
- Not suited for black box testing
- Setup + automation required

# Thanks / Q&A

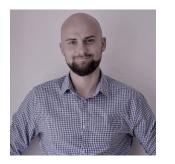

Michal Smilowski Software engineer @ CSS Insurance

michal.smilowski@css.ch

🖌 msmilowski

#### Sources:

- 1. https://www.javatpoint.com/mutation-testing
- 2. https://mutmut.readthedocs.io/en/latest/index.html#example-mutations
- 3. https://techbeacon.com/app-dev-testing/mutation-testing-how-test-your-tests